# IDL Advanced Math & Stats Module

List of Routines and Functions

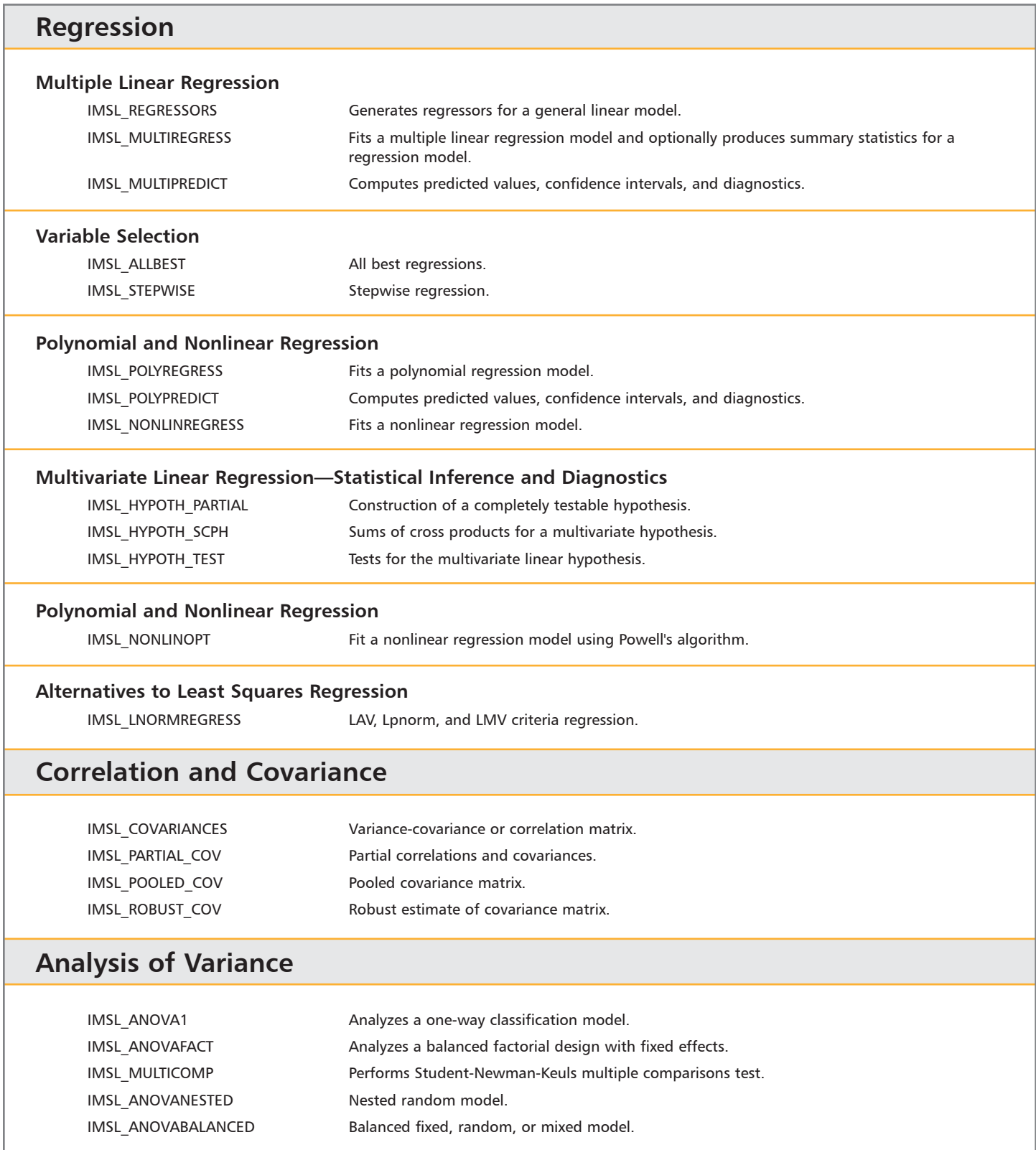

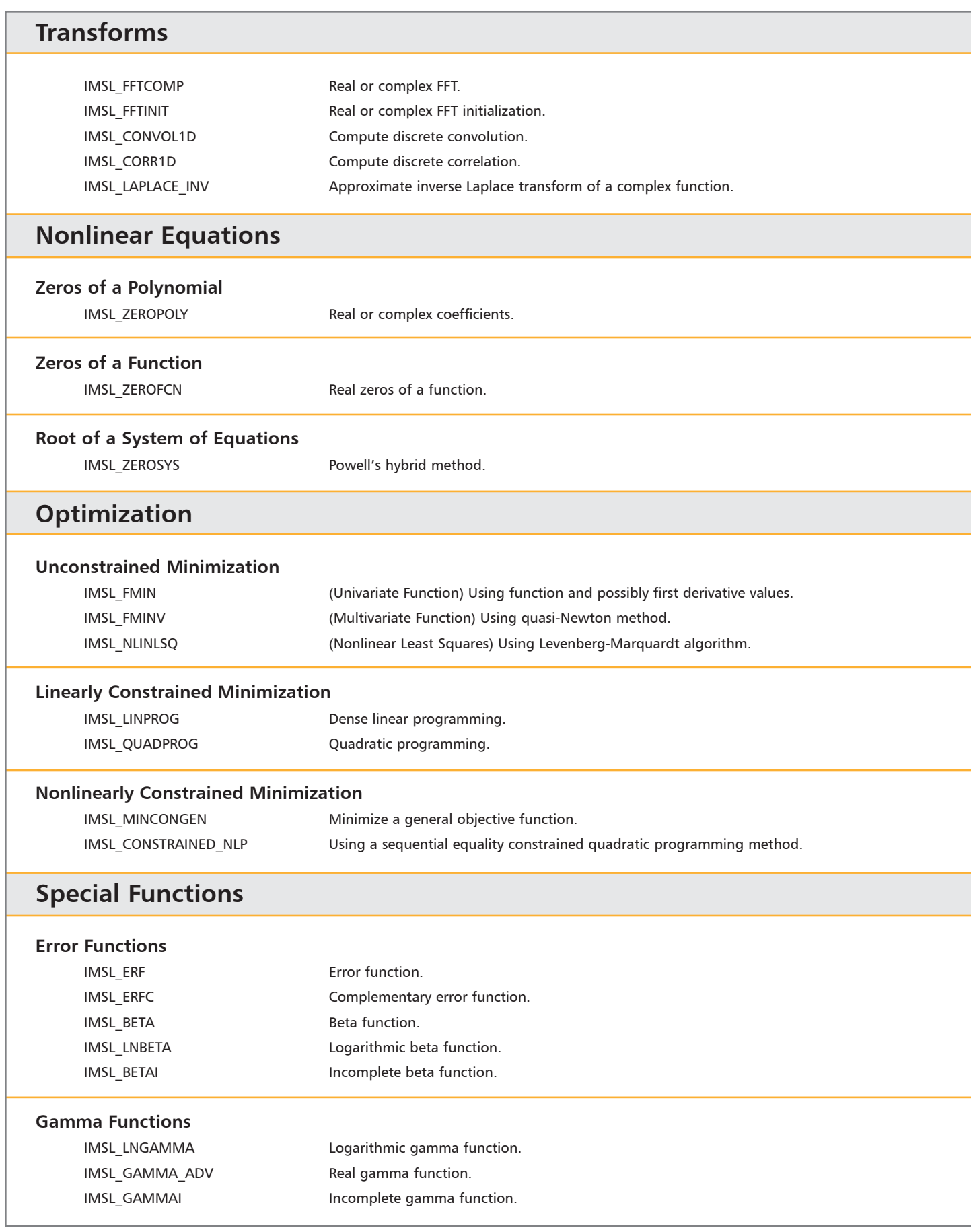

## **Special Functions (continued)**

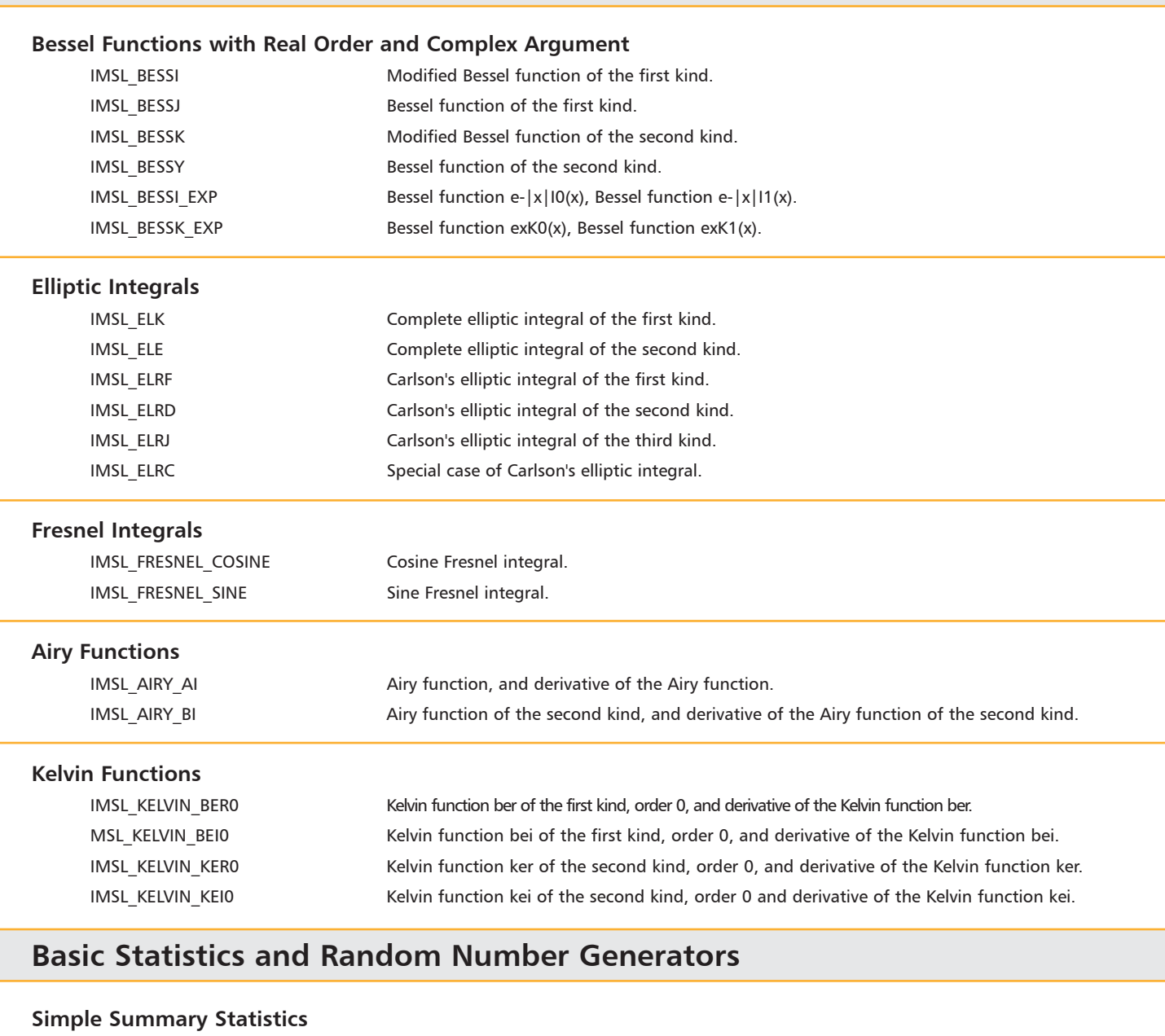

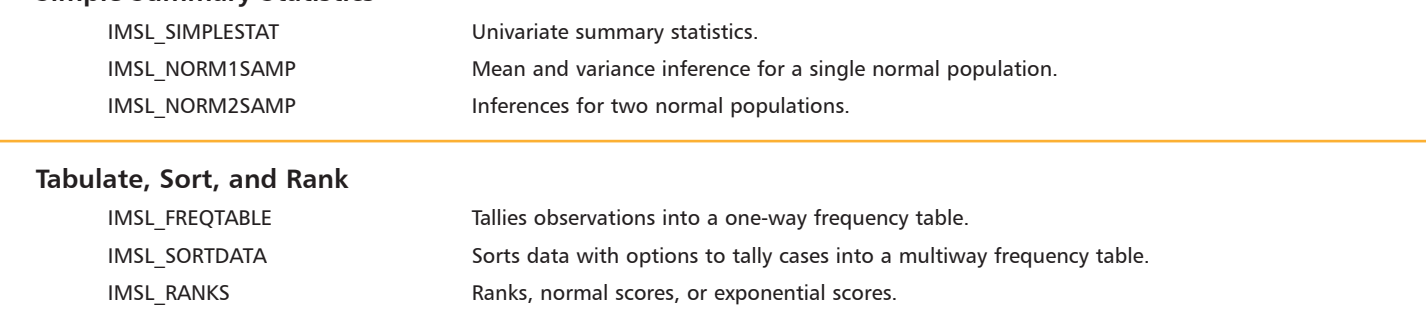

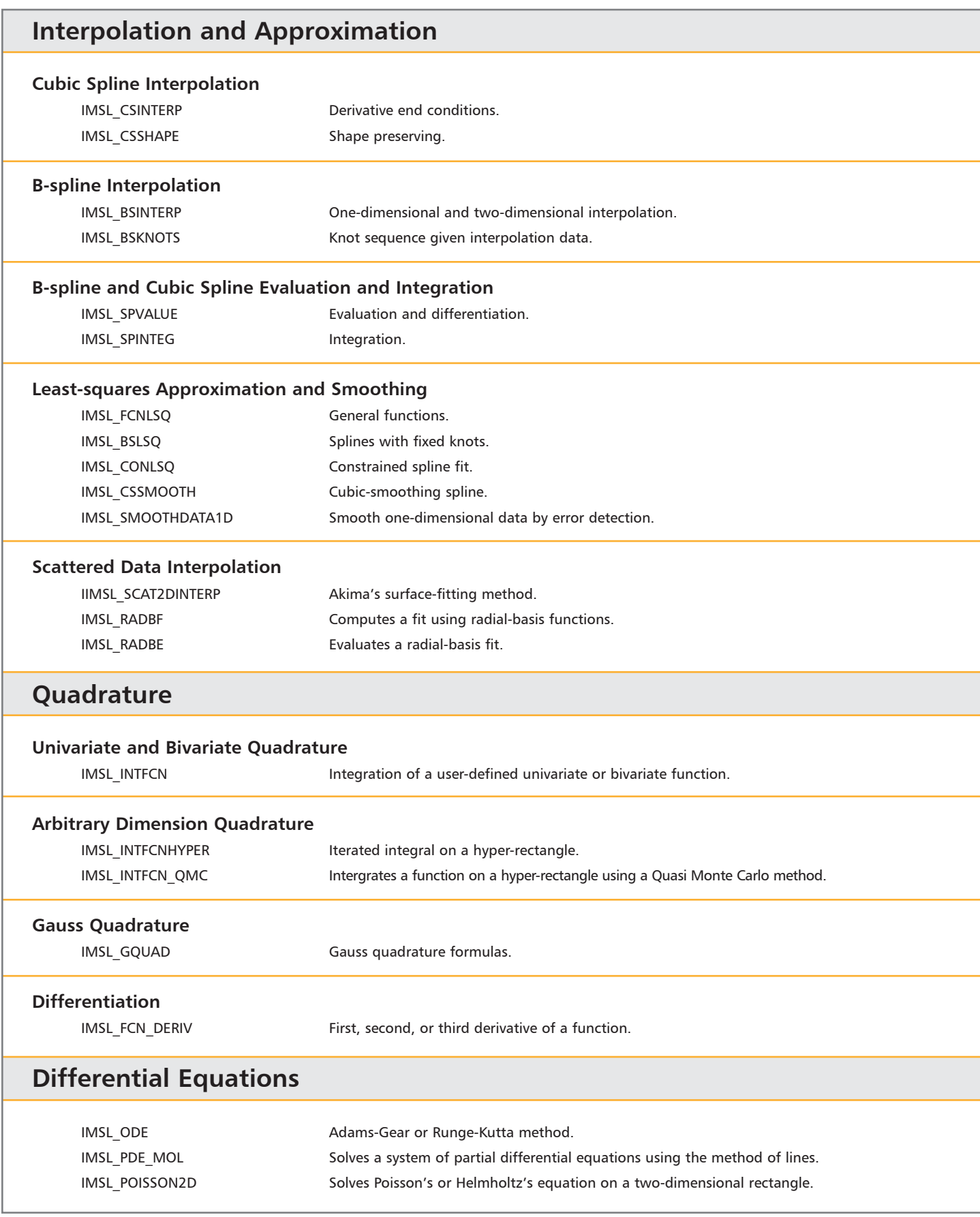

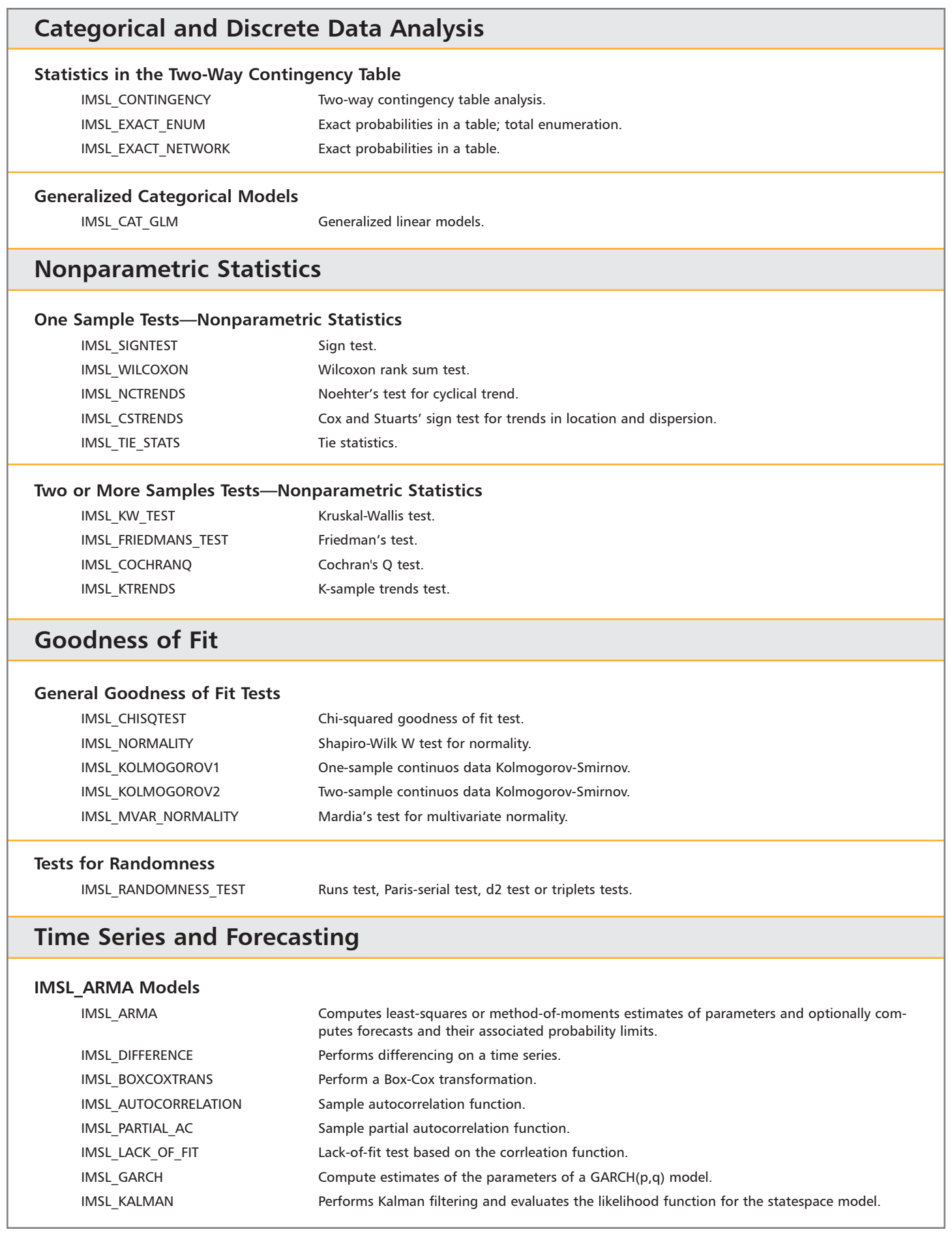

### **Multivariate Analysis**

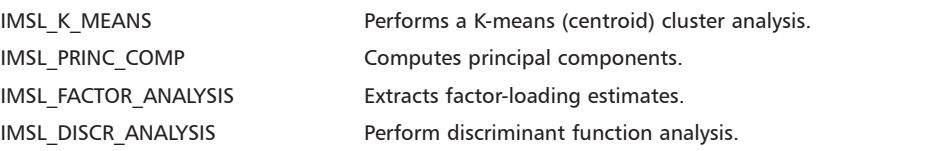

### **Survival Analysis**

IMSL\_SURVIVAL\_GLM Analyzes survival data using a generalized linear model and estimates using various parametric modes.

### **Probability Distribution Functions and Inverses**

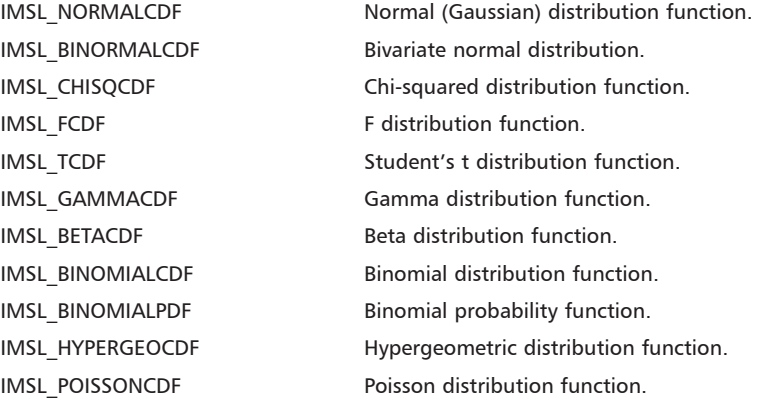

### **Random Number Generation**

#### **Random Numbers**

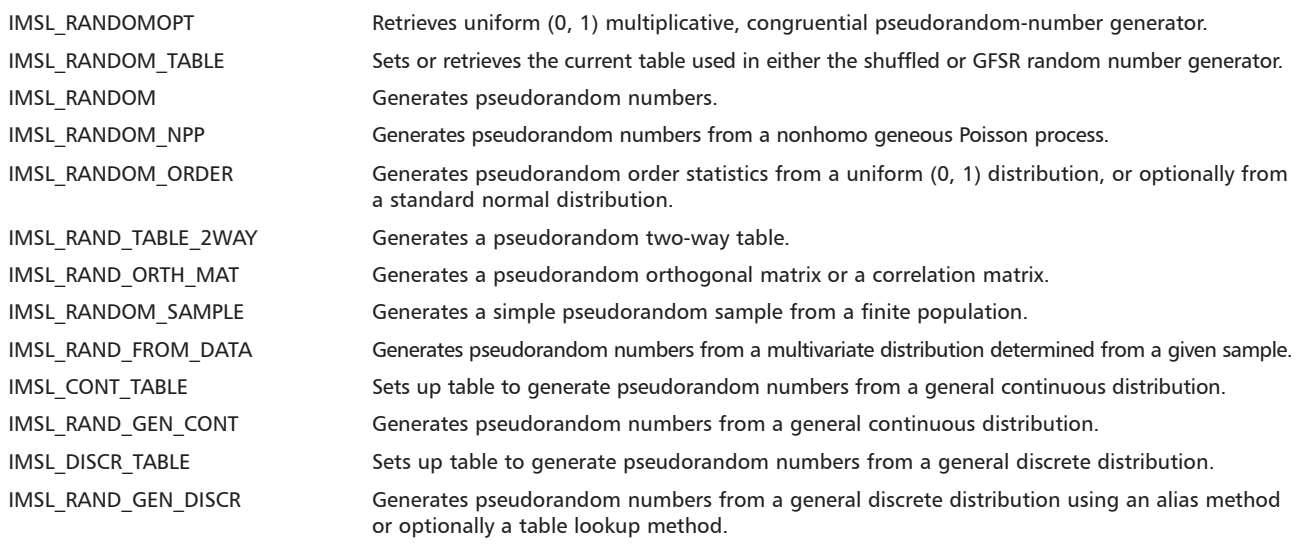

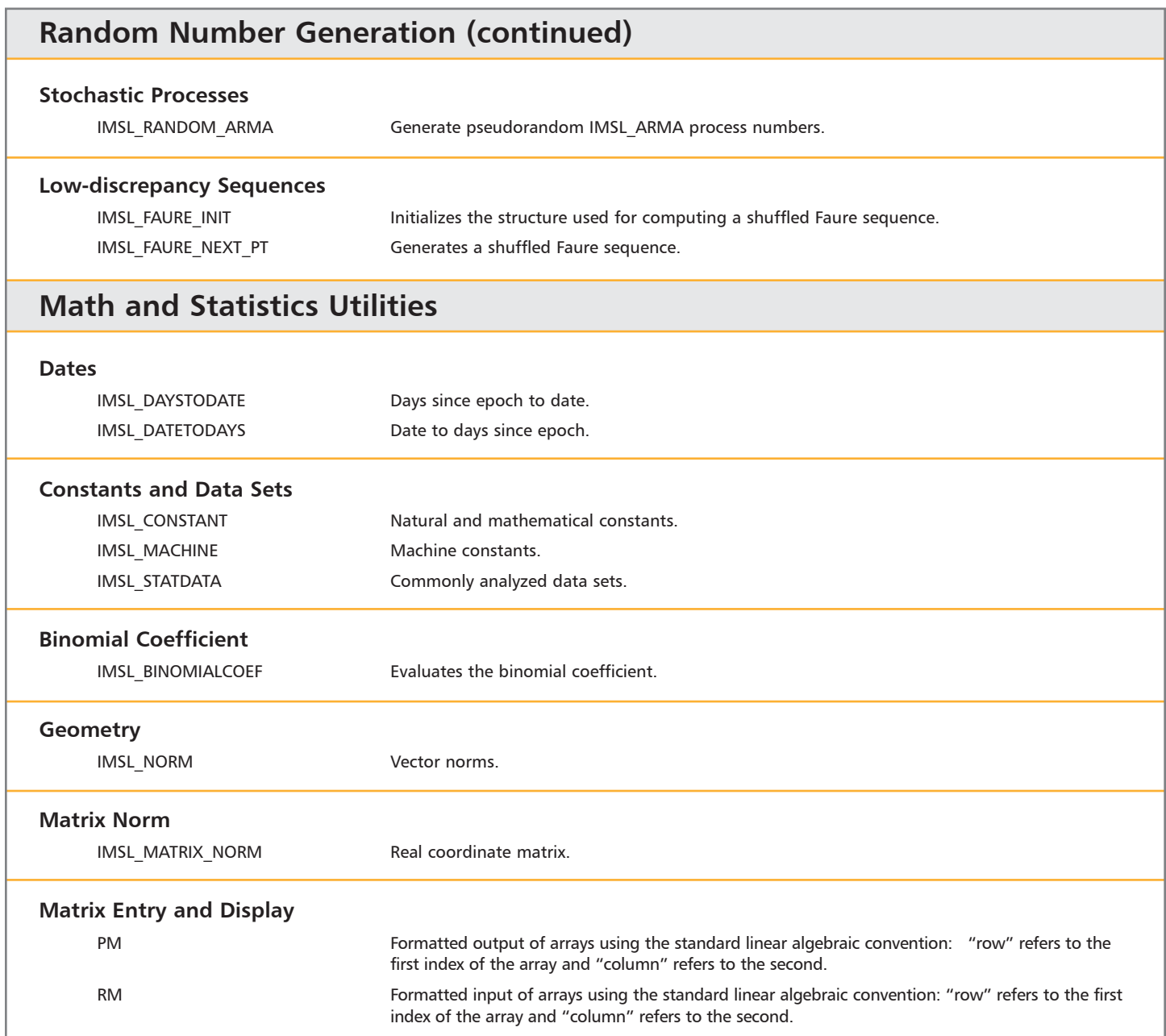

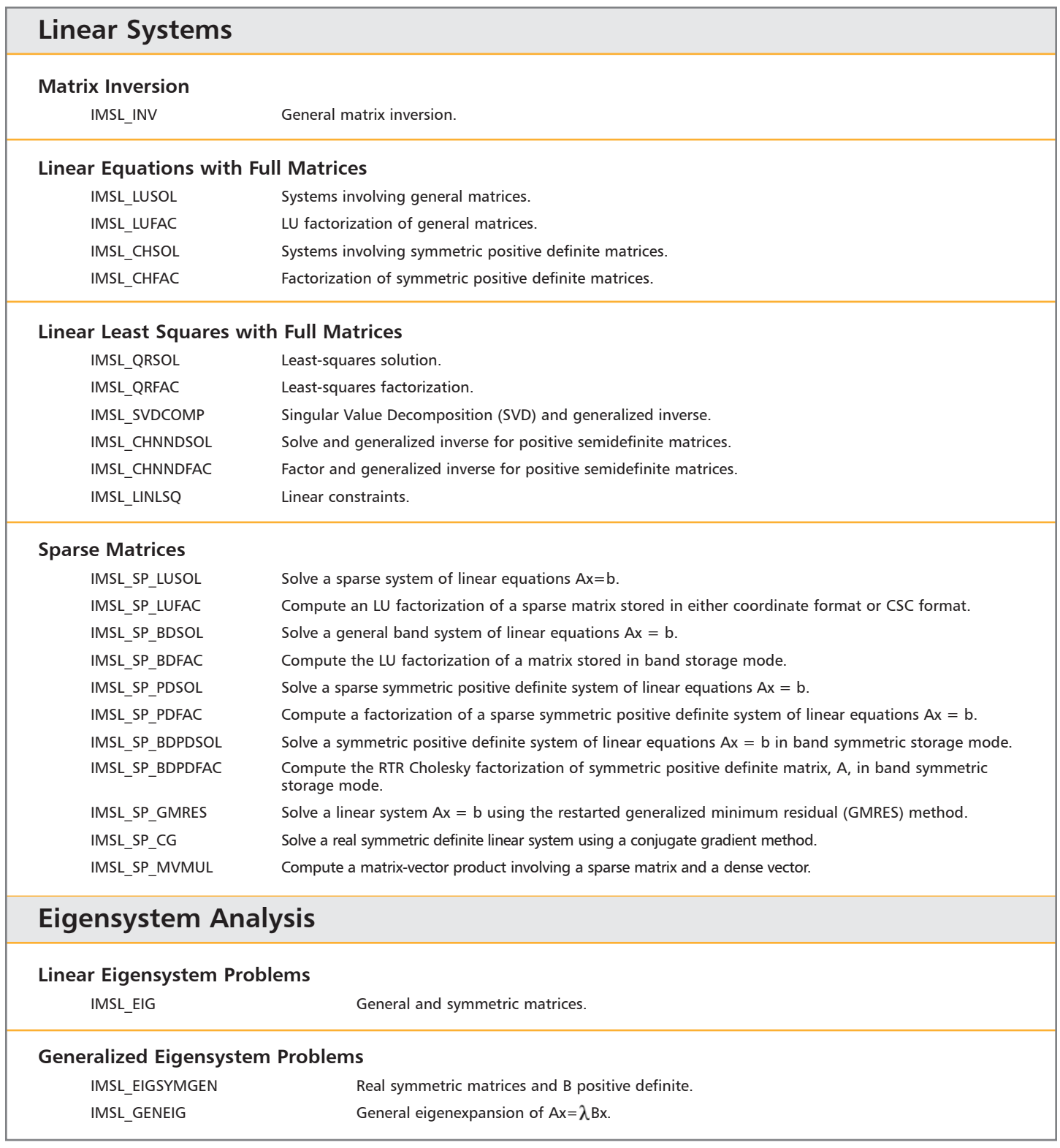

Copyright © 2006 ITT Corporation. IDL is a trademark of ITT Corporation. Portions of this software are Copyright © 1970 - 2006 by Visual Numerics, Inc.<br>All other marks are the property of their respective owners. All right

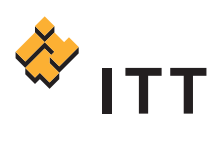